## **Technical Ysis Using Multiple Timeframes**

This is likewise one of the factors by obtaining the soft documents of this **technical ysis using multiple timeframes** by online. You might not require more time to spend to go to the ebook commencement as skillfully as search for them. In some cases, you likewise attain not discover the publication technical ysis using multiple timeframes that you are looking for. It will completely squander the time.

It will not bow to many mature as we tell before. You can accomplish it even though decree something else at home and even in your workplace. therefore easy! So, are you question? Just exercise just what we manage to pay for under as with ease as evaluation **technical ysis using multiple timeframes** what you similar to to read!

However below, with you visit this web page, it will be suitably unconditionally easy to acquire as capably as download lead technical ysis using multiple timeframes

Technical Ysis Using Multiple Timeframes The starting point for building a tax practice is to hire people who have a basic understanding of tax law. Then, invest in year-round tax training that supports the tax compliance team to achieve the ...

How to build a tax practice with annual tax return filing deadlines European grocers realize embracing new technology is core to their strategy and flexibility is the key to successful transformation.

Prioritizing flexibility in tech strategies can unlock new value for grocers On June 4, 2021, the European Commission adopted two new sets of standard contractual clauses (SCCs): one for data transfers from data controllers to data processors and one for data transfe ...

European Commission Adopts Two New Sets of Standard Contractual Clauses: What Employers Need to Know Many day traders incorporate daily charts in their trading setups that span multiple ... commonly used time frames are hour, day, week, and month. Many technical analysts may use an intra-day ...

Daily Chart

He is also the author of the classic book Technical Analysis Using Multiple Timeframes. Traders Brian Shannon and Rob Booker discuss the bitcoin phenomenon that has spurred a lot of interest from the ...

## Brian Shannon, CMT

The integrated operations team of NASA's Exploration Ground Systems (EGS) and prime launch processing contractor Jacobs completed mating the SLS Core Stage for Artemis 1 with its boosters on June 13, ...

NASA SLS core/booster mate sets the stage for Artemis 1 pre-launch checkout Despite daily trading volumes in the hundreds of billions, cryptocurrency traders have often been forced to settle with non-satisfactory ...

How Upgraded Interfaces Are Building Virtual Bridges And Connecting Traders Growing distrust in central banks and centralised finance was the driving force behind the creation of Bitcoin after the financial collapse of 2008. The situation has become even more dire since then.

In centralised finance we distrust

Finance Magnates got the opportunity to catch up with respected Fintech veteran, Umstel founder and Fondex CEO, Alexander Sologubov.

Alexander Sologubov Interview: Two Decades of Innovation Although running an e-commerce brand may look simple on the outside, most brand owners realise its anything but that.

Preparing your e-commerce brand for acquisition: How e-commerce roll-up companies work and how to maximise your valuation But then, as Wesam Lootah, CEO of the Smart Dubai Government Establishment explains, happy is exactly the point. Since its establishment Mohammed bin Rashid Al Maktoum, ...

A city in the palm of your hand: An interview with Dubai's Wesam Lootah A stock scanner is a tool that traders use to almost instantly ... who likes to enter multiple positions each day. The majority of day traders these days rely on technical analysis when looking ...

Stock scanners: Here's why every serious trader needs one Despite daily trading volumes in the hundreds of billions, cryptocurrency traders have often been forced to settle with non-satisfactory ...

Cryptonovae Attempts To Enhance Crypto Trading Market The U.S. Department of Energy (DOE) and the White House have made offshore wind a centerpiece of plans to strengthen the nation's energy infrastructure, announcing a goal to deploy 30 gigawatts of off ...

NREL: Partnerships Amplify Velocity of Offshore Wind Innovation InvestorPlace - Stock Market News, Stock Advice & Trading Tips Carnival (NYSE:CCL) reached another milestone in its recovery on Wednesday ...

Buy Carnival Stock as it Breaks Out Q1 2022 Earnings CallJun 07, 2021, 4:45 p.m. ETContents: Prepared Remarks Questions and Answers Call Participants Prepared Remarks: OperatorGood afternoon, and welcome to the Marvell Technologies ...

Marvell Technology Group (MRVL) Q1 2022 Earnings Call Transcript You will also see his work in syndication on Yahoo. He is the author of Technical Analysis Using Multiple Timeframes (LifeVest 2008), which provides educational content for beginning and ...

Copyright code : deb09f83a6a4933974404c22d810c6c8

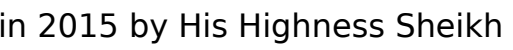